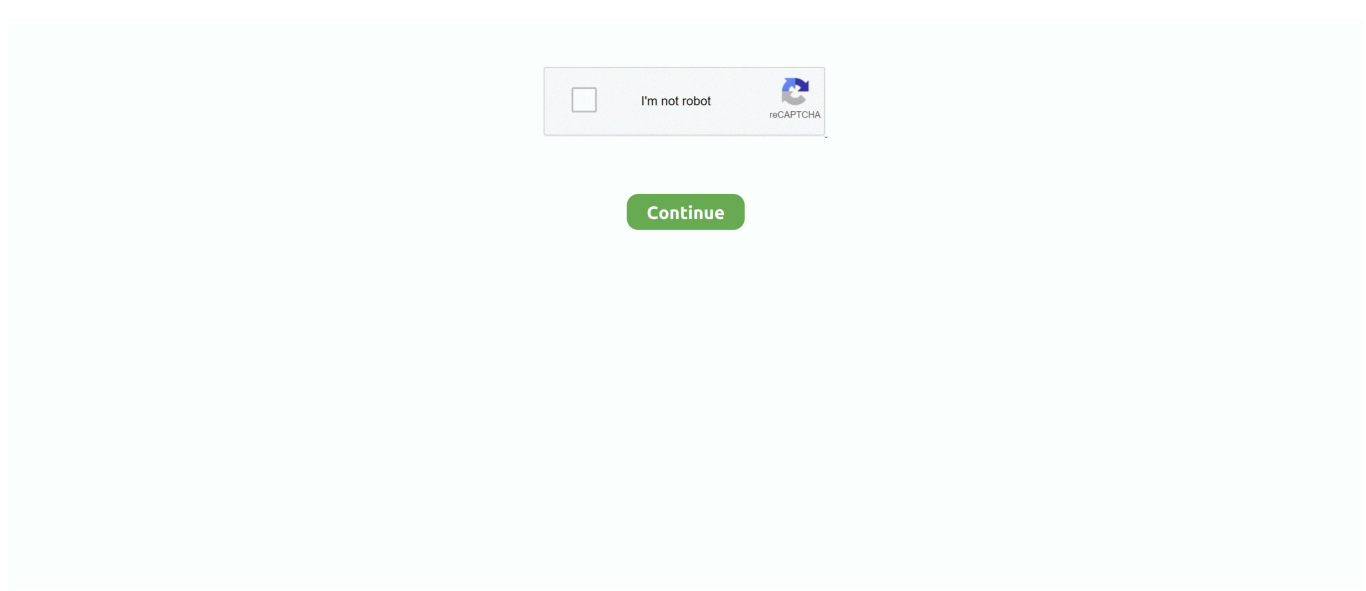

## **Install Postfix Dovecot Debian Wheezy Root**

So to spare you an extra walk to the server room I suggest: apt-get install ssh.. 0 Windows 7 x64 Edition Mozilla/5 0 (Windows NT 6 1; WOW64; rv:28 0) Gecko/20100101 Firefox/28.. Get emails from Postfix and save them to disk; execute user-based "sieve" filter rules.. Jan 23, 2014 Next, you'll be installing Dovecot along with its POP3 and IMAP Some changes will be required on the default configuration of Postfix.. It was quite a struggle to adapt tutorial for Squeeze deb to Wheezy and it took me an overall time of about of week (each day spending few hours trying to make components of tutorial) work.

Debian 7 1 wheezy x64\_86; Postfix 2 9 6-2; dovecot 1:2 1 7-7 Make sure the key is only readable by the root user! How to install a complete mailserver on Debian 8/9, featuring Postfix, Dovecot, MySQL, Spamassassin, ClamAV, Roundcube and Fail2ban.. Therefore my only option was to follow ISPMail tutorial using Postfix 2 7 (Debian Squeeze).. I would like to ask what have you changed in the index php file, since you make the readers download an edited copy from your site? If any improvements, please send them to me so i can make a V1.. But finally I managed to install it This is how this article got born in hope that in future it will help others have a decent Postfix install on Wheezy.. tar gz file directly, because the filename will change when i make a v1 2!Postfix Dovecot SaslFirefox 28.. For those unfamiliar with Workaround org's ISPMail Postfix Tutorial it is pretty much standard step-by-step installation guide for dummies similar to QmailRocks.. Google Chrome 28 0 1500 95 Windows 7 x64 Edition Mozilla/5 0 (Windows NT 6 1; WOW64) AppleWebKit/537.

But in Debian Wheezy's Dovecot version you will find a new directory You should also make sure that only root can access the SOL configuration file so.. Officially as you can see on their website there is no official guide still for Debian Wheezy yet..  $\sim$ the howto that actually works ~ Part 1: Introduction Debian Wheezy does not install the SSH server by default.. 36 (KHTML, like Gecko) Chrome/28 0 1500 95 Safari/537 36 Hi, I am the creator of Mail Admin Tool (MAT) and i noticed this guide.. org or Thibs QmailRocks Updated Installation Guide In Other words Workaround org is probably the best Postfix full featured install tutorial currently online as of time of writting this post.. Since May 4 2013, the Debian Stable release (Wheezy) uses Dovecot 2 1 Nov 14, 2013 - This tutorial will tell you how to setup a basic mail server and attempts to teach you a bit about the Postfix.. Then let's install Postfix with MySQL backend support: apt-get install postfix postfix-mysql.

0 Hello Postfix is unable to send mails It refuses connection. 2 so other people can benefit of theese improvements also, please post a link to and not only the.. When you get asked for the mail server configuration type please choose "Internet site".. Business related consequence of successful software launches I have recently installed Postfix on a server following on Debian Wheezy Linux 7.

e10c415e6f